# sr-vorl.cls

Eine LATEX-Klasse für Bücher bei Springer Gabler, Vieweg und Spektrum Research

Copyright 2013 by Jonas L. Dabelow<sup>∗</sup>

Version 1.0 (17. Dezember 2013)

## **Inhaltsverzeichnis**

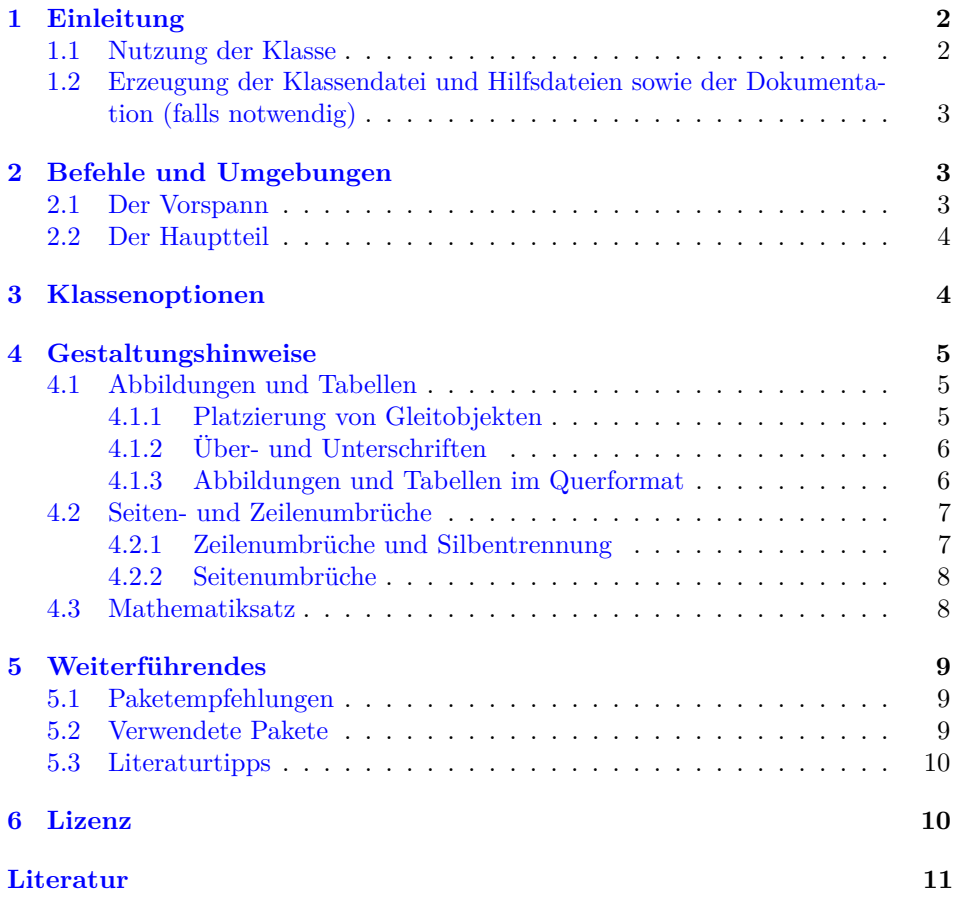

<sup>∗</sup>[J.L.Dabelow@gmx.net](mailto:J.L.Dabelow@gmx.net)

## <span id="page-1-0"></span>**1 Einleitung**

Diese LATEX-Klasse wurde erstellt, um Bücher zu setzen, die bei Springer Research veröffentlicht werden sollen. Mit dieser Klasse werden viele Gestaltungsvorgaben des Verlags bereits umgesetzt. Der Autor der Klasse gibt jedoch keine Garantie, dass damit alle Vorgaben bereits umgesetzt sind. Dies ist in einigen Fällen auch nicht möglich, da die Autoren eines Buches einige Dinge "von Hand" umsetzen müssen, da LATEX hierfür keine vollständige Automatisierung ermöglicht (z. B. Silbentrennung, Platzierung von Gleitobjekten. . . ). In den meisten Fällen ist der Autor dieser Klasse jedoch bemüht, hilfreiche Hinweise zu geben, wie eine solche händische Umsetzung sinnvoll erfolgen kann (siehe Abschnitt [4\)](#page-4-0).

In dieser Dokumenation werden zunächst in Abschnitt [2](#page-2-1) die Befehle und Umgebungen vorgestellt, die diese Klasse bereitstellt. In Abschnitt [3](#page-3-1) werden die Einstellungen gezeigt, die mit Hilfe von Klassenoptionen vorgenommen werden können. Weiterführende Hinweise zur Umsetzung der Gestaltungsvorgaben werden in Abschnitt [4](#page-4-0) gegeben. Weiterführende Informationen zu dieser Dokumentenklasse sowie weitere Tipps und Hinweise finden sich in Abschnitt [5.](#page-8-0) In Abschnitt [6](#page-9-1) finden Sie zudem die Lizenz, unter der diese Dokumentation, die zugehörige Klasse und alle weiteren dazu gehörenden Dateien stehen.

Dieses Dokument ist keine Einführung in L<sup>A</sup>T<sub>E</sub>X! Es werden grundlegende L<sup>A</sup>T<sub>E</sub>X-Kenntnisse vorausgesetzt (siehe auch Abschnitt [5.3\)](#page-9-0).

Da diese LATEX-Klasse noch in der Entwicklung ist, freut sich der Autor grundsätzlich über Hinweise, Fehlerreports und Feature-Anfragen (unabhängig davon, ob er sie umsetzt oder nicht).

#### <span id="page-1-1"></span>**1.1 Nutzung der Klasse**

Sie können diese Klasse wie jede andere LATEX-Klasse auch nutzen. Binden Sie sie einfach mit dem Befehl \documentclass[\/ Optionen\] {sr-vorl} ein. Dazu muss die Datei *sr-vorl.cls* in einem Ordner liegen, der von L<sup>AT</sup>EX durchsucht wird (z. B. der Ordner, in dem sich Ihre Hauptdatei befindet).

Sie können zusätzlich entweder die bereitgestellten Dateien *hauptdatei\_sr-vorl.tex*, *frontmatter\_sr-vorl.tex* (für den Vorspann), *mainmatter\_sr-vorl.tex* (für den Inhalt) und *backmatter\_sr-vorl.tex* (für den Anhang) verwenden oder die Klasse in Verbindung mit Ihren eigenen Dateien nutzen. In diesem Fall sollten Sie zur Gliederung des Dokuments auch die KOMA-Script-Befehle \frontmatter, \mainmatter und \backmatter für Vorspann, Hauptteil und Nachspann Ihres Dokuments verwenden, da diese Befehle wichtige Funktionen erfüllen (z. B. Umschalten der Seitennummerierung).

Sollten Sie keine der genannten Dateien haben, sondern lediglich die Dateien *sr-vorl.dtx* und *sr-vorl.ins*, ist dies kein Problem. Sie müssen lediglich die Datei *sr-vorl.ins* mit tex, latex oder pdflatex kompilieren, um die erwähnten Dateien zu erzeugen.

Diese Klasse wurde für den Einsatz mit pdflatex optimiert. Sie ist prinzipiell auch mit latex nutzbar (beachte dazu auch Abschnitt [4.1.3\)](#page-5-1), der Autor empfiehlt aber dringend den Einsatz von pdflatex. Die Nutzung mit anderen Treibern wie xetex, luatex oder context ist nicht getestet!

## <span id="page-2-3"></span><span id="page-2-0"></span>**1.2 Erzeugung der Klassendatei und Hilfsdateien sowie der Dokumentation (falls notwendig)**

Die vorliegende Klasse inklusive aller zugehörigen Dateien kann – üblicherweise jede LATEX-Klasse – aus einer *.dtx*- und einer *.ins*-Datei erzeugt werden.

Sofern Sie keinen Zugriff auf die Klassendatei *sr-vorl.cls*, aber auf die Dateien *sr-vorl.dtx* und *sr-vorl.ins* haben, können Sie die Klassendatei erzeugen, indem Sie *sr-vorl.ins* mit tex, latex oder pdflatex kompilieren: tex sr-vorl.ins

oder

latex sr-vorl.ins oder

pdflatex sr-vorl.ins

Durch einen (beliebigen) dieser Aufrufe werden die Dateien *sr-vorl.cls*, *frontmatter\_srvorl.tex*, *mainmatter\_sr-vorl.tex*, *backmatter\_sr-vorl.tex* und *hauptdatei\_sr-vorl.tex* erzeugt.

Um diese Dokumentation zu erzeugen, müssen Sie die Datei *sr-vorl.dtx* mit pdflatex kompilieren: pdflatex sr-vorl.dtx

Für die vollständige Dokumentation benötigen Sie auch bibtex. Es ergibt sich zur Erzeugung der vollständigen Dokumentation der folgende Ablauf:

```
pdflatex sr-vorl.dtx
pdflatex sr-vorl.dtx
bibtex sr-vorl.aux
pdflatex sr-vorl.dtx
```
pdflatex sr-vorl.dtx

Um *sr-vorl.dtx* kompilieren zu können, müssen die Klasse ltxdoc sowie die folgenden Pakete auf Ihrem System verfügbar sein: lmodern, fontenc, inputenc, babel, etoolbox, biblatex, ragged2e, csquotes, microtype, filecontents, scrextend, doc, hyperref, cleveref.

## <span id="page-2-1"></span>**2 Befehle und Umgebungen**

Diese Klasse basiert auf der Klasse scrbook aus dem KOMA-Script-Bündel [\[19\]](#page-11-0). Alle Befehle und Umgebungen, die von KOMA-Script bereit gestellt werden, können hier genutzt werden.

Zusätzlich sind einige hilfreiche Befehle und Umgebungen in dieser Klasse implementiert worden.

#### <span id="page-2-2"></span>**2.1 Der Vorspann**

widmung-Umgebung \begin{widmung}[ $\langle \text{Überschrift} \rangle$ ]...

In dieser Umgebung wird die Widmung gesetzt. Sie wird rechtsbündig, in kursiver Schrift auf eine rechte Seite gesetzt. Vertikal ist sie so ausgerichtet, dass das Verhältnis von oberem und unterem Abstand den Goldenen Schnitt bildet.

Als optionales Argument kann eine Überschrift angegeben werden (die ebenfalls rechtsbündig gesetzt wird). Wir kein optionales Argument angegeben, so erhält die Widmung keine Überschrift.

- <span id="page-3-4"></span>\geleitwort Dieser Befehl setzt lediglich die Überschrift "Geleitwort". Die Sprache der Überschrift wird anhand der gewählten Klassenoption ausgewählt (siehe Abschnitt [3\)](#page-3-1). Die Überschrift kann verändert werden, indem der Befehl \GeleitwortTitel umdefiniert wird. Dies muss nach der Präambel gemacht werden.
	- \vorwort Dieser Befehl setzt lediglich die Überschrift "Vorwort". Die Sprache der Überschrift wird anhand der gewählten Klassenoption ausgewählt (siehe Abschnitt [3\)](#page-3-1). Die Überschrift kann verändert werden, indem der Befehl \VorwortTitel umdefiniert wird. Dies muss nach der Präambel gemacht werden.

#### <span id="page-3-0"></span>**2.2 Der Hauptteil**

\kapitel  $[\langle Name \text{ } in \text{ } Inhaltsverzeichnis \rangle] {\langle Name \rangle} {\langle Author(en) \rangle}$ 

Dieser Befehl ist für die Verwendung in Mehrautorenbüchern (siehe Klassenoption [format](#page-3-2)). Er ist dort statt des Standard-LATEX-Befehls \chapter zu nutzen! Die ersten beiden Argumente funktionieren wie die von \chapter. Im dritten Argument wird der Autor bzw. die Autoren des Kapitels angegeben. Es erscheint unterhalb der Kapitelüberschrift.

## <span id="page-3-1"></span>**3 Klassenoptionen**

<span id="page-3-2"></span>Die vorliegende LATEX-Klasse ist für deutsch- und englischsprachige Dokumente entwickelt worden. Damit die Klasse nutzbar ist, ist es empfohlen – wenn auch nicht zwingend notwendig –, eine der Sprachen als Option anzugeben.

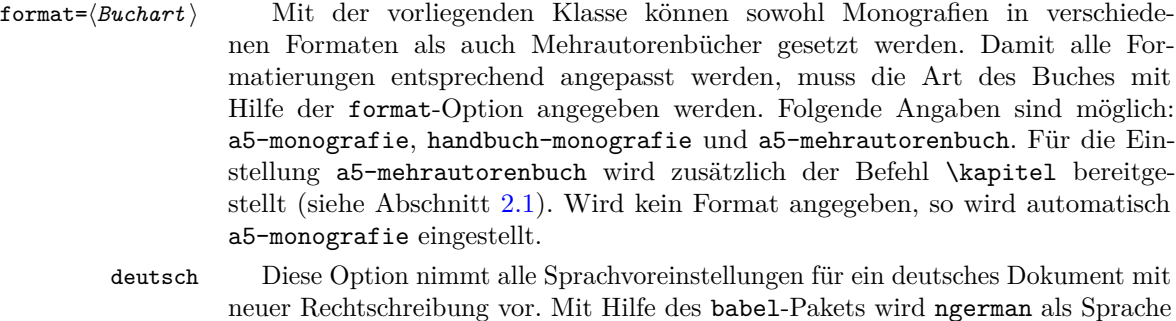

deutsch-ar Diese Option nimmt alle Sprachvoreinstellungen für ein deutsches Dokument mit alter Rechtschreibung vor. Mit Hilfe des babel-Pakets wird german als Sprache eingestellt [\[3\]](#page-10-1).

eingestellt [\[3\]](#page-10-1).

<span id="page-3-3"></span>englisch Diese Option nimmt alle Sprachvoreinstellungen für ein englisches Dokument vor. Mit Hilfe des babel-Pakets wird british als Sprache eingestellt [\[3\]](#page-10-1).

no-shorthands Wird die Klasse mit der Option [englisch](#page-3-3) geladen, so werden automatisch deutsche "shorthands" aktiviert. Dies sind z. B. die in Abschnitt [4.2.1](#page-6-1) beschriebenen Kurzbefehle, die mit dem Zeichen " (ASCII-Strichelchen) beginnen. Für die händische Silbentrennung ist dies praktisch, wie in Abschnitt [4.2.1](#page-6-1) beschrieben wird. Es kann allerdings in Einzelfällen zu Fehlern führen. Mit dieser Option lassen sich diese shorthands vollständig ausschalten.

<span id="page-4-6"></span><span id="page-4-4"></span>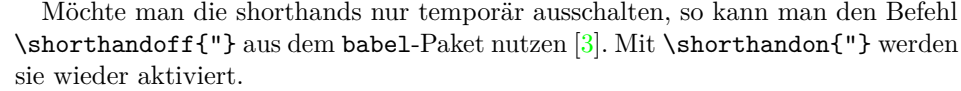

no-microtype Die Klasse bindet automatisch das Paket microtype ein, um die Mikrotypographie des Dokuments zu verbessern (siehe Abschnitt [4.2\)](#page-6-0) [\[25\]](#page-11-1). Diese Option verhindert das Einbinden.

<span id="page-4-5"></span>non-ams Die Klasse bindet automatisch das Paket onlyamsmath ein, das einen Fehler ausgibt, sobald eine Matheumgebung genutzt wird, die nicht von amsmath stammt [\[15\]](#page-11-2). Warum das sinnvoll ist, wird in Abschnitt [4.3](#page-7-1) erklärt. Sollten Sie dennoch solche Matheumgebungen nutzen wollen, so können Sie die Fehler mit dieser Option verhindern.

<span id="page-4-3"></span>test Diese Option ist dazu da, den Satz eines Dokuments zu überprüfen. Sie schaltet einen Rahmen um den Satzspiegel ein, so dass Abweichungen davon leichter überprüft werden können. Zudem werden *overfull boxes* (z. B. überlange Zeilen) [\[18,](#page-11-3) [24\]](#page-11-4) durch schwarze Kästchen markiert.

schriftgroesse= $\langle$ Wert $\rangle$  Mit dieser Option kann die (Standard-)Schriftgröße Ihres Dokuments eingestellt werden. Die Angabe (Wert) gibt die Schriftgröße in pt an. Diese sollte nicht kleiner als 10 pt sein, voreingestellt sind 11 pt.

## <span id="page-4-0"></span>**4 Gestaltungshinweise**

In diesem Kapitel werden Hinweise zu einigen Themen gegeben, die zwar für die Gestaltung eines Buches bei Springer Research wichtig sind, jedoch nicht automatisiert in dieser Klasse implementiert werden konnten und einige Arbeit durch den Nutzer der Klasse erfordern. Dieses Kapitel soll Ihnen die Arbeit erleichtern.

### <span id="page-4-1"></span>**4.1 Abbildungen und Tabellen**

Abbildungen und Tabellen werden in LATEX meist als sogenannte *Gleitobjekte* gesetzt. Das bedeutet, dass diese Objekte nicht an einer festen Stelle im Text gesetzt werden, sondern *gleiten* können und dort gesetzt werden, wo es für den Satz am sinnvollsten ist.

#### <span id="page-4-2"></span>**4.1.1 Platzierung von Gleitobjekten**

Gleitobjekte für Abbildungen werden in der Regel durch die figure-Umgebung erzeugt, solche für Tabellen durch die table-Umgebung. Die Platzierung der Gleitobjekte lässt sich mit Hilfe des optionalen Arguments dieser Umgebungen beeinflussen. Dafür gibt es folgende Möglichkeiten:

- **h** LATEX soll versuchen, das Gleitobjekt **h**ier zu platzieren
- **t** LATEX soll versuchen, das Gleitobjekt oben auf einer Seite zu platzieren (**t**op)
- **b** LATEX soll versuchen, das Gleitobjekt unten auf einer Seite zu platzieren (**b**ottom)
- **p** LATEX soll das Gleitobjekt auf einer eigenen Seite (**p**age) die keinerlei Fließtext enthält – platzieren

<span id="page-5-2"></span>Die Reihenfolge der angegebenen Parameter ist unerheblich, sie werden immer in der hier aufgeführten Reihenfolge abgearbeitet:

\begin{figure}[ht] ist das gleiche wie \begin{figure}[th].

Dabei beachtet LATEX einige voreingestellte Bedingungen (z. B. wie viel Prozent einer Seite mit Gleitobjekten gefüllt sein dürfen). Um diese Bedingungen temporär abzuschalten, kann zusätzlich zu den oben aufgeführten Parametern ein "!" genutzt werden  $(z, B$ . \begin{figure}[ht!]) $[7, 24, 35]$  $[7, 24, 35]$  $[7, 24, 35]$  $[7, 24, 35]$  $[7, 24, 35]$ .

Da Gleitobjekte gleichen Typs nicht aneinander vorbei gleiten können (Gleitobjekte verschiedenen Typs aber sehr wohl!), d. h. die Reihenfolge der table-Umgebungen und die Reihenfolge der figure-Umgebungen bleiben erhalten, kann es manchmal sinnvoll sein, den Parameter "p" zu nutzen, da sonst ein großes Gleitobjekt die anderen aufhalten kann, so dass viele Gleitobjekte auflaufen, die dann alle erst am Ende des Kapitels gesetzt werden.

Grundsätzlich sollten Abbildungen und Tabellen möglichst oben auf einer Seite erscheinen (Vorgabe von Springer Research).

Manche Abbildungen oder Tabellen sollen auch nicht gleiten, sondern an einem festen Platz gesetzt werden. Dafür gibt es mehrere Möglichkeiten: Zum einen gibt es keinen Zwang, Abbildungen und Tabellen in Gleitumgebungen zu stecken – was nicht gleiten soll, sollte nicht gleitbar gemacht werden! Zum anderen gibt es mit Hilfe des float-Pakets die Möglichkeit, im optionalen Argument der Gleitumgebungen den Parameter "H" zu nutzen. Dieser sorgt dafür, dass das Gleitobjekt definitiv an der Stelle gesetzt wird, an der es im Text auftaucht [\[22\]](#page-11-5).

#### <span id="page-5-0"></span>**4.1.2 Über- und Unterschriften**

Abbildungen sind mit **Unter**schriften zu versehen, Tabellen mit **Über**schriften. Diese Klasse ist zwar so eingestellt, dass die vertikalen Abstände vor und nach den Beschriftungen passend sind, allerdings kann die Platzierung der Beschriftungen von LATEX nicht automatisch gesteuert werden! Nutzen Sie den Befehl \caption oder \caption\* und setzen Sie diesen entsprechend **nach** einer Abbildung und **vor** einer Tabelle.

Wenn Sie, wie in Abschnitt [4.1.1](#page-4-2) beschrieben, Tabellen oder Abbildungen außerhalb von Gleitumgebungen setzen, so verwenden Sie den Befehl \captionof bzw. \captionof\* aus dem caption-Paket, welches von der Klasse ohnehin geladen wird [\[28\]](#page-12-1).

Wenn Sie den von LAT<sub>EX</sub> bereitgestellten \label-\ref-Mechanismus (siehe auch Abschnitt [5.1\)](#page-8-1) verwenden, um auf Abbildungen und Tabellen zu verweisen, was zu empfehlen ist, so müssen Sie das Label immer **nach** dem entsprechenden \captionbzw. \captionof-Befehl setzen.

#### <span id="page-5-1"></span>**4.1.3 Abbildungen und Tabellen im Querformat**

Für Abbildungen und Tabellen im Querformat gibt es mit LATEX verschiedene Lösungen. Der Autor dieser Klasse empfiehlt dafür, das Paket rotating mit der Paketoption figuresright einzubinden und die von diesem Paket bereitgestellten Umgebungen sidewaysfigure und sidewaystable zu nutzen [\[10\]](#page-10-3).

Sollten Sie für Ihr Dokument statt pdflatex den Workflow latex  $\rightarrow$  dvips  $\rightarrow$  ps2pdf nutzen (wovon der Autor dieses Dokuments dringend abrät), so beachten Sie, dass Sie ps2pdf mit der Option -dAutoRotatePages=/None aufrufen, damit die Querformat-Seiten im pdf-Dokument nicht automatisch rotiert angezeigt werden.

#### <span id="page-6-2"></span><span id="page-6-0"></span>**4.2 Seiten- und Zeilenumbrüche**

LATEX (bzw. TEX) verwendet einen sehr ausgefeilten Algorithmus, um den Zeilenund Seitenumbruch zu optimieren [\[18\]](#page-11-3). Allerdings muss auch beim besten Algorithmus manchmal an einigen Stellen von Hand nachgearbeitet werden. Um die Arbeit dabei zu erleichtern, kann die Option [test](#page-4-3) genutzt werden. Unabhängig davon, wie man die Umbrüche bearbeitet, sollte man dies als letzte Arbeit an einem Werk vornehmen, da sich durch andere Arbeiten, z. B. das Verschieben von Abbildungen, der Zeilen- und Seitenumbruch wieder verändern kann.

Diese Klasse nutzt das Paket microtype, das einen Randausgleich vornimmt, der dafür sorgt, dass der rechte Rand einer Seite (im Blocksatz) weniger "flatterig" aussieht [\[25\]](#page-11-1). Dies geschieht, indem einige Zeichen (z. B. Bindestriche und Satzzeichen) minimal verschoben werden (was im Einzelfall kaum erkennbar ist, aber insgesamt einen beeindruckenden Effekt hat). Sollte Ihnen dies nicht gefallen, so nutzen Sie die Klassenoption [no-microtype](#page-4-4).

#### <span id="page-6-1"></span>**4.2.1 Zeilenumbrüche und Silbentrennung**

Die einfachste Möglichkeit, auf Zeilenumbrüche Einfluss zu nehmen, ist es, falsche Silbentrennung zu verbessern. Dafür gibt es in LATEX mehrere Möglichkeiten.

Kommt ein Wort, das von LATEX falsch getrennt wird, sehr häufig im Text vor, so ist es sinnvoll, LATEX die korrekte Trennung beizubringen. Dies funktioniert mit dem Befehl \hyphenation. So könnte man LATEX die Trennung des Wortes "Femtosekundenlaser" folgendermaßen erklären: \hyphenation{Fem-to-se-kun-den-la-ser}. Dieses Wort wird dann nur dort getrennt, wo in dem Befehl ein Bindestrich steht. Dies gilt jedoch immer nur für exakt dieses Wort (nicht für abgeleitete Formen) und nur in der aktuell eingestellten Sprache [\[3,](#page-10-1) [24\]](#page-11-4).

Für die manuelle Trennung einzelner Wörter kann man LATEX im Einzelfall auch neue Trennregeln beibringen. Dies geschieht im Fließtext mit Hilfe so genannter "shorthands":

- **\-** Das Wort darf **nur** an dieser Stelle getrennt werden.
- **"-** Dies gibt eine **zusätzliche** Trennstelle an (zu denen, die LATEX für dieses Wort bereits kennt/gefunden hat).
- **"=** Es wird ein Bindestrich erzeugt. Die übrigen Trennstellen bleiben davon unbeeinflusst.
- **""** Dies gibt eine Stelle an, an der getrennt werden darf, ohne dass ein Bindestrich gesetzt wird.
- **"~** Dies erzeugt einen Bindestrich, an dem **nicht** getrennt werden darf.

Die aufgeführten shorthands werden einfach innerhalb eines Wortes verwendet, z. B.: Femto"-sekunden"=Laser  $[3, 24, 34]$  $[3, 24, 34]$  $[3, 24, 34]$  $[3, 24, 34]$  $[3, 24, 34]$ .

Der Vollständigkeit halber sei noch der Standard-TEX-Befehl ~ erwähnt. Dieser erzeugt ein Leerzeichen, an dem nicht getrennt werden darf (geschütztes Leerzeichen), was zum Beispiel bei Konstrukten wie "Seite 5" sinnvoll sein kann.

Manchmal kommt man mit der einfachen Verbesserung der Silbentrennung nicht weiter, sondern muss manuell Zeilenumbrüche einfügen. Dabei ist es sinnvoll, LATEX noch eine gewisse Entscheidungsfreiheit zu lassen. Der Befehl \linebreak ermöglicht genau dies. Er zeigt LATEX an, dass an dieser Stelle ein Zeilenumbruch

<span id="page-7-2"></span>sinnvoll wäre. Mit Hilfe eines optionalen Arguments kann angegeben werden, wie sinnvoll oder dringend der Zeilenumbruch an dieser Stelle ist. Dieses Argument kann eine Zahl zwischen null und vier sein, wobei eine höhere Zahl den Zeilenumbruch wahrscheinlicher (dringender) macht und \linebreak gleichbedeutend mit \linebreak[4] ist.

Entgegengesetzt zu \linebreak gibt es den Befehl \nolinebreak. Sein optionales Argument funktioniert genau komplementär zu dem von \linebreak (\nolinebreak[4] verhindert den Zeilenumbruch am ehesten).

Um die Trennung eines Wortes (oder einer Fließtextformel) zu verhindern, kann der Befehl \mbox verwendet werden. Dieser nimmt ein Argument auf, das dann nicht getrennt werden kann, z. B. \mbox{\$1+1=2\$}. Dies kann jedoch dazu führen, dass der Text über den Zeilenrand hinaus geht, was weitere Umarbeitungen erfordert.

#### <span id="page-7-0"></span>**4.2.2 Seitenumbrüche**

An manchen Stellen werden Seitenumbrüche von Hand eingefügt, weil der jeweilige Autor (oder der Lektor) dies möchte. Diese Seitenumbrüche werden meist mit den Befehlen \newpage oder \clearpage erzeugt, wobei der Unterschied darin besteht, dass letzterer vor dem Seitenumbruch alle noch nicht positionierten Gleitobjekte (siehe Abschnitt [4.1\)](#page-4-1) setzt. Analog dazu gibt es den Befehl \cleardoublepage, der im Unterschied zu \clearpage dafür sorgt, dass die neue Seite eine ungerade (rechte) Seite ist, wozu manchmal eine Leerseite (Vakatseite) eingefügt werden muss.

Soll jedoch nicht unbedingt eine neue Seite angefangen werden, sondern erscheint dies sinnvoll, um den Textsatz zu optimieren, so kann es praktisch sein, LATEX zwar Hinweise zu geben, wo eine Seite umgebrochen werden kann, die Entscheidung aber dem Programm zu überlassen. Für diese Fälle gibt es analog zu den Befehlen \linebreak und \nolinebreak (siehe Abschnitt [4.2.1\)](#page-6-1) die Befehle \pagebreak und \nopagebreak. Diese funktionieren vollständig analog zueinander (inklusive optionalem Argument).

Ein Grund dafür, diese Befehle zu nutzen kann die Vermeidung von *Schusterjungen* und *Hurenkindern* sein. Das ist eine einzelne Zeile eines Absatzanfangs am Ende einer Seite bzw. eine einzelne Zeile eines Absatzendes am Anfang einer Seite. Sie sind unter allen Umständen (notfalls Umformulierung einzelner Sätze) zu vermeiden! Der Autor dieser L<sup>A</sup>T<sub>E</sub>X-Klasse versucht, Sie dabei zu unterstützen, er die Werte \clubpenalty, \widowpenalty und \displaywidowpenalty (siehe [\[18,](#page-11-3) [24\]](#page-11-4)) auf 9999 gesetzt hat.

#### <span id="page-7-1"></span>**4.3 Mathematiksatz**

Die LATEX-Gemeinde ist sich heutzutage nahezu einig, dass für abgesetzte Formeln die Umgebungen verwendet werden sollten, die von der American Mathematical Society (AMS) im Paket amsmath bereitgestellt werden, da bei diesen die Abstände konsistenter sind und Gleichungsnummern (im Gegensatz zu veralteten Umgebungen wie eqnarray) nicht überdruckt werden [\[9,](#page-10-4) [27\]](#page-11-6). Für einfache abgesetzte Formeln sind dies im Wesentlichen die equation-Umgebung (für einzelne Formeln) und die align-Umgebung (für mehrere Formeln) bzw. deren Sternversionen equation\* und align\* für nicht nummerierte Formeln.

<span id="page-8-3"></span>In dieser Klasse wird das Paket onlyamsmath verwendet, das einen Fehler ausgibt, wenn Matheumgebungen genutzt werden, die nicht von der AMS stammen [\[15\]](#page-11-2). Möchten Sie dieses Verhalten vermeiden, so nutzen Sie die Klassenoption [non-ams](#page-4-5).

Nützliche Hinweise zum Mathematiksatz in L<sup>A</sup>T<sub>E</sub>X finden Sie in [\[14,](#page-11-7) [24,](#page-11-4) [27,](#page-11-6) [31,](#page-12-3) [32\]](#page-12-4).

## <span id="page-8-0"></span>**5 Weiterführendes**

Hier finden Sie noch einige Tipps und Literaturempfehlungen sowie ein paar Hintergründe zu dieser Klasse.

#### <span id="page-8-1"></span>**5.1 Paketempfehlungen**

Hier werden nun einige Pakete aufgeführt, die der Autor dieser Klasse allgemein als nützlich ansieht. Sie werden nicht von der Klasse direkt geladen. Ob der Nutzer der Klasse sie verwendet, hängt also von ihm selbst ab.

booktabs Verbesserte horizontale Linien für übersichtliche Tabellen [\[11\]](#page-10-5).

- csquotes Einfache Schnittstelle für die Nutzung von Anführungszeichen [\[21\]](#page-11-8).
- cleveref Komfortable Alternative zum \ref-Befehl (kompatibel mit varioref) [\[6\]](#page-10-6).
- varioref Praktische Ergänzung zum \ref-Befehl, gerade für gedruckte Werke bei Verweisen weit entfernt vom Label [\[23\]](#page-11-9).
- siunitx Größen und Einheiten einfach und konsistent setzen [\[36\]](#page-12-5).

#### <span id="page-8-2"></span>**5.2 Verwendete Pakete**

Hier werden kurz die von der Klasse geladenen Pakete und ihre Funktionen aufgeführt. Das Wissen, welche Pakete geladen werden kann wichtig sein, wenn der Nutzer der Klasse andere Pakete laden möchte, die mit den von der Klasse geladenen in Konflikt stehen könnten.

scrbook [\[19\]](#page-11-0) Dies ist die verwendete Dokumentenklasse aus dem KOMA-Script-Bündel. etoolbox [\[20\]](#page-11-10) Stellt verschiedene if-Abfragen und Hooks zur Verfügung. geometry [\[30\]](#page-12-6) Wird zur Einstellung des Satzspiegels genutzt. babel [\[3\]](#page-10-1) Lädt die Sprachen. scrpage2 [\[19\]](#page-11-0) Für die Definition der Kopf- und Fußzeilen. Der definierte Standard-Seitenstil heißt sr-standard. caption [\[28\]](#page-12-1) Ermöglicht Einstellungen der Bild- und Tabellenbeschriftungen. ragged2e [\[26\]](#page-11-11) Verbesserter Flattersatz. enumitem [\[2\]](#page-10-7) Einstellungen für Listen.

- <span id="page-9-2"></span>onlyamsmath [\[15\]](#page-11-2) Verhindert die Nutzung von Mathe-Umgebungen, die nicht von der AMS stammen (siehe auch Abschnitt [3\)](#page-3-1).
- microtype [\[25\]](#page-11-1) Verbesserte Mikrotypographie (siehe auch Abschnitt [3\)](#page-3-1).
- xkeyval [\[1\]](#page-10-8) Notwendig zum Erstellen einiger Klassenoptionen.
- xstring [\[29\]](#page-12-7) Das Paket bietet viele Befehle zur String-Verarbeitung und auswertung. Es wird zur Auswertung der Klassenoptionen verwendet.

#### <span id="page-9-0"></span>**5.3 Literaturtipps**

Wie bereits eingangs erwähnt, ist dieses Dokument keine L<sup>A</sup>T<sub>E</sub>X-Einführung. Man findet im Internet diverse Einführungen von verschiedener Länge und Qualität. Beispiele für Einführungen – für deren Qualität der Autor dieses Dokuments keinerlei Garantie übernimmt – sind: [\[4,](#page-10-9) [7,](#page-10-2) [12,](#page-10-10) [13,](#page-11-12) [16,](#page-11-13) [17\]](#page-11-14). Gerade bei Werken älteren Datums muss man vor veralteten Befehlen auf der Hut sein. Eine Hilfe hierzu bietet [\[9\]](#page-10-4). Dort sind einige veraltete Befehle und Pakete sowie sonstige Fehlerquellen benannt.

Für den Mathematiksatz sei auf die bereits in Abschnitt [4.3](#page-7-1) erwähnten Werke [\[14,](#page-11-7) [24,](#page-11-4) [27,](#page-11-6) [31,](#page-12-3) [32\]](#page-12-4) verwiesen.

Weitere Orientierung bieten [\[8,](#page-10-11) [18,](#page-11-3) [24,](#page-11-4) [33\]](#page-12-8). Nahezu alle Pakete inklusive ihrer Beschreibungen sowie weitere nützliche Dokumente finden Sie im *Comprehensive TEX Archive Network* [\[5\]](#page-10-12). Viele dieser Dokumente und Beschreibungen finden Sie auch in Ihrem LATEX-System auf Ihrem Rechner, indem Sie in der Konsole (Terminal, Bash, Eingabeaufforderung) folgendes eingeben: texdoc h*Paketname* i

Hilft das alles nicht weiter, so tut es manchmal auch eine Internetsuche. Neben einschlägig bekannten Suchmaschinen sind hier spezielle Foren nützlich, in denen sich hilfsbereite LAT<sub>EX</sub>-Spezialisten tummeln, z. B. <http://tex.stackexchange.com/> (englischsprachig, sehr viele aktive Nutzer) und <www.golatex.de> (deutschsprachig, weniger aktive Nutzer).

## <span id="page-9-1"></span>**6 Lizenz**

Dieses Werk darf nach den Bedingungen der LaTeX Project Public License, entweder Version 1.3c oder (nach Ihrer Wahl) jeder späteren Version, verteilt und/oder verändert werden. Die neueste Version dieser Lizenz ist:

<http://www.latex-project.org/lppl.txt>

Dieses Werk hat den LPPL-Betreuungs-Status "author-maintained" (vom Autor betreut).

This work may be distributed and/or modified under the conditions of the LaTeX Project Public License, either version 1.3c of this license or (at your option) any later version. The latest version of this license is in:

<http://www.latex-project.org/lppl.txt>

This work has the LPPL maintenance status "author-maintained".

## <span id="page-10-0"></span>**Literatur**

Die meisten Einträge in diesem Literaturverzeichnis verweisen auf LATEX-Pakete. Bitte beachten Sie, dass es je nach Version der Pakete das Verhalten auf Ihrem Rechner von dem in den Dokumentationen beschriebenen leicht abweichen kann oder in der Dokumentation beschriebene Befehle auf Ihrem System (noch) nicht verfügbar sein können.

- <span id="page-10-8"></span>[1] H. Adriaens. *The xkeyval package*. 2012. url: [http://truefunny.com/](http://truefunny.com/m/ctan/macros/latex/contrib/xkeyval/doc/xkeyval.pdf) [m/ctan/macros/latex/contrib/xkeyval/doc/xkeyval.pdf](http://truefunny.com/m/ctan/macros/latex/contrib/xkeyval/doc/xkeyval.pdf) (besucht am 02. 12. 2013) (siehe S. [10\)](#page-9-2).
- <span id="page-10-7"></span>[2] J. Bezos. *Anpassen von Listen mit dem Paket enumitem*. 2011. url: [ftp:](ftp://ftp.mpi-sb.mpg.de/pub/tex/mirror/ftp.dante.de/pub/tex/info/translations/enumitem/de/enumitem-de.pdf) [//ftp.mpi-sb.mpg.de/pub/tex/mirror/ftp.dante.de/pub/tex/info/](ftp://ftp.mpi-sb.mpg.de/pub/tex/mirror/ftp.dante.de/pub/tex/info/translations/enumitem/de/enumitem-de.pdf) [translations/enumitem/de/enumitem-de.pdf](ftp://ftp.mpi-sb.mpg.de/pub/tex/mirror/ftp.dante.de/pub/tex/info/translations/enumitem/de/enumitem-de.pdf) (besucht am 09. 11. 2013) (siehe S. [9\)](#page-8-3).
- <span id="page-10-1"></span>[3] J. Braams und J. Bezos. *Babel*. 2013. url: [ftp://ftp.fu- berlin.de/](ftp://ftp.fu-berlin.de/tex/CTAN/macros/latex/required/babel/base/babel.pdf) [tex/CTAN/macros/latex/required/babel/base/babel.pdf](ftp://ftp.fu-berlin.de/tex/CTAN/macros/latex/required/babel/base/babel.pdf) (besucht am 10. 11. 2013) (siehe S. [4,](#page-3-4) [5,](#page-4-6) [7,](#page-6-2) [9\)](#page-8-3).
- <span id="page-10-9"></span>[4] E. Buxbaum. *The L<sup>A</sup>TEX document preparation system.* 2008. URL: ftp: [//ftp.rrzn.uni-hannover.de/pub/mirror/tex-archive/info/latex](ftp://ftp.rrzn.uni-hannover.de/pub/mirror/tex-archive/info/latex-course/LaTeX-Course.pdf)[course/LaTeX-Course.pdf](ftp://ftp.rrzn.uni-hannover.de/pub/mirror/tex-archive/info/latex-course/LaTeX-Course.pdf) (besucht am 30. 11. 2013) (siehe S. [10\)](#page-9-2).
- <span id="page-10-12"></span>[5] *Comprehensive TEX Archive Network*. 1993. url: <http://www.ctan.org/> (besucht am 09. 11. 2013) (siehe S. [10\)](#page-9-2).
- <span id="page-10-6"></span>[6] T. Cubitt. *The cleveref package*. 2013. url: [http : / / mirror . physik](http://mirror.physik-pool.tu-berlin.de/tex-archive/macros/latex/contrib/cleveref/cleveref.pdf)  [pool.tu- berlin.de/tex- archive/macros/latex/contrib/cleveref/](http://mirror.physik-pool.tu-berlin.de/tex-archive/macros/latex/contrib/cleveref/cleveref.pdf) [cleveref.pdf](http://mirror.physik-pool.tu-berlin.de/tex-archive/macros/latex/contrib/cleveref/cleveref.pdf) (besucht am 10. 11. 2013) (siehe S. [9\)](#page-8-3).
- <span id="page-10-2"></span>[7] M. Daniel u. a. *<sup>L</sup>ATEX2ε-Kurzbeschreibung*. 2012. url: [ftp://ftp.rrzn.uni](ftp://ftp.rrzn.uni-hannover.de/pub/mirror/tex-archive/info/lshort/german/l2kurz.pdf)[hannover.de/pub/mirror/tex- archive/info/lshort/german/l2kurz.](ftp://ftp.rrzn.uni-hannover.de/pub/mirror/tex-archive/info/lshort/german/l2kurz.pdf) [pdf](ftp://ftp.rrzn.uni-hannover.de/pub/mirror/tex-archive/info/lshort/german/l2kurz.pdf) (besucht am 09. 11. 2013) (siehe S. [6,](#page-5-2) [10\)](#page-9-2).
- <span id="page-10-11"></span>[8] V. Eijkhout. *TEX by Topic, a TEXnician's Reference*. 2007. url: [ftp://ftp.](ftp://ftp.fu-berlin.de/tex/CTAN/info/texbytopic/TeXbyTopic.pdf) [fu-berlin.de/tex/CTAN/info/texbytopic/TeXbyTopic.pdf](ftp://ftp.fu-berlin.de/tex/CTAN/info/texbytopic/TeXbyTopic.pdf) (besucht am 30. 11. 2013) (siehe S. [10\)](#page-9-2).
- <span id="page-10-4"></span>[9] M. Ensenbach. *Das LATEX2ε-Sündenregister*. 2011. url: [http : / / ftp .](http://ftp.fernuni-hagen.de/ftp-dir/pub/mirrors/www.ctan.org/info/l2tabu/german/l2tabu.pdf) [fernuni-hagen.de/ftp-dir/pub/mirrors/www.ctan.org/info/l2tabu/](http://ftp.fernuni-hagen.de/ftp-dir/pub/mirrors/www.ctan.org/info/l2tabu/german/l2tabu.pdf) [german/l2tabu.pdf](http://ftp.fernuni-hagen.de/ftp-dir/pub/mirrors/www.ctan.org/info/l2tabu/german/l2tabu.pdf) (besucht am 09. 11. 2013) (siehe S. [8,](#page-7-2) [10\)](#page-9-2).
- <span id="page-10-3"></span>[10] R. Fairbairns, S. Rahtz und L. Barroca. *A package for rotated objects in LATEX*. 2010. url: [http://mirror.informatik.uni- mannheim.de/pub/](http://mirror.informatik.uni-mannheim.de/pub/mirrors/tex-archive/macros/latex/contrib/rotating/rotating.pdf) [mirrors/tex-archive/macros/latex/contrib/rotating/rotating.pdf](http://mirror.informatik.uni-mannheim.de/pub/mirrors/tex-archive/macros/latex/contrib/rotating/rotating.pdf) (besucht am 10. 11. 2013) (siehe S. [6\)](#page-5-2).
- <span id="page-10-5"></span>[11] S. Fear. *Anfertigen von hochwertigen Tabellen mit L<sup>4</sup>TEX*. 2011. URL: [http:](http://ftp.fau.de/ctan/macros/latex/contrib/booktabs-de/booktabs-de.pdf) [//ftp.fau.de/ctan/macros/latex/contrib/booktabs- de/booktabs](http://ftp.fau.de/ctan/macros/latex/contrib/booktabs-de/booktabs-de.pdf)[de.pdf](http://ftp.fau.de/ctan/macros/latex/contrib/booktabs-de/booktabs-de.pdf) (besucht am 10. 11. 2013) (siehe S. [9\)](#page-8-3).
- <span id="page-10-10"></span>[12] P. Flynn. *A beginner's introduction to typesetting with*  $\cancel{B}T\cancel{P}X$ *.* 2005. URL: [http://sunsite.informatik.rwth-aachen.de/ftp/pub/mirror/ctan/](http://sunsite.informatik.rwth-aachen.de/ftp/pub/mirror/ctan/info/beginlatex/beginlatex-3.6.pdf) [info/beginlatex/beginlatex-3.6.pdf](http://sunsite.informatik.rwth-aachen.de/ftp/pub/mirror/ctan/info/beginlatex/beginlatex-3.6.pdf) (besucht am 30. 11. 2013) (siehe S. [10\)](#page-9-2).
- <span id="page-11-12"></span>[13] H. J. Greenberg. *A Simplified Introduction to LATEX*. 2010. url: [http :](http://truefunny.com/m/ctan/info/simplified-latex/simplified-intro.pdf) [//truefunny.com/m/ctan/info/simplified-latex/simplified-intro.](http://truefunny.com/m/ctan/info/simplified-latex/simplified-intro.pdf) [pdf](http://truefunny.com/m/ctan/info/simplified-latex/simplified-intro.pdf) (besucht am 30. 11. 2013) (siehe S. [10\)](#page-9-2).
- <span id="page-11-7"></span>[14] G. Grätzer. *More Math Into ETEX.* 4. Auflage. New York: Springer, 2007. url: [http://ctan.space-pro.be/tex-archive/info/Math\\_into\\_LaTeX-](http://ctan.space-pro.be/tex-archive/info/Math_into_LaTeX-4/Short_Course.pdf)[4/Short\\_Course.pdf](http://ctan.space-pro.be/tex-archive/info/Math_into_LaTeX-4/Short_Course.pdf) (besucht am 30. 11. 2013) (siehe S. [9,](#page-8-3) [10\)](#page-9-2).
- <span id="page-11-2"></span>[15] H. Harders. *The onlyamsmath package*. 2012. url: [http://ftp.fau.de/](http://ftp.fau.de/ctan/macros/latex/contrib/onlyamsmath/onlyamsmath.pdf) [ctan/macros/latex/contrib/onlyamsmath/onlyamsmath.pdf](http://ftp.fau.de/ctan/macros/latex/contrib/onlyamsmath/onlyamsmath.pdf) (besucht am 10. 11. 2013) (siehe S. [5,](#page-4-6) [9,](#page-8-3) [10\)](#page-9-2).
- <span id="page-11-13"></span>[16] M. Jürgens. *<sup>L</sup>ATEX – eine Einführung und ein bisschen mehr. . .* 2000. url: [http : / / www . wiwiss . fu - berlin . de / fachbereich / vwl / iso / links /](http://www.wiwiss.fu-berlin.de/fachbereich/vwl/iso/links/latex_einfuehrung_manuela_juergens.pdf) [latex \\_ einfuehrung \\_ manuela \\_ juergens . pdf](http://www.wiwiss.fu-berlin.de/fachbereich/vwl/iso/links/latex_einfuehrung_manuela_juergens.pdf) (besucht am 30. 11. 2013) (siehe S. [10\)](#page-9-2).
- <span id="page-11-14"></span>[17] M. Jürgens.  $\cancel{B}TEX$  – Fortgeschrittene Anwendungen. 1995. URL: [ftp://ftp.](ftp://ftp.fernuni-hagen.de/pub/pdf/urz-broschueren/broschueren/a0279510.pdf) [fernuni-hagen.de/pub/pdf/urz-broschueren/broschueren/a0279510.](ftp://ftp.fernuni-hagen.de/pub/pdf/urz-broschueren/broschueren/a0279510.pdf) [pdf](ftp://ftp.fernuni-hagen.de/pub/pdf/urz-broschueren/broschueren/a0279510.pdf) (besucht am 30. 11. 2013) (siehe S. [10\)](#page-9-2).
- <span id="page-11-3"></span>[18] D. E. Knuth. *The TEXbook*. 9. Auflage. American Mathematical Society, 1989 (siehe S. [5,](#page-4-6) [7,](#page-6-2) [8,](#page-7-2) [10\)](#page-9-2).
- <span id="page-11-0"></span>[19] M. Kohm und J.-U. Morawski. KOMA*-Script*. 3. Auflage. Berlin: Lehmanns Media, 2009. url: [ftp://ftp.tu-chemnitz.de/pub/tex/macros/latex/](ftp://ftp.tu-chemnitz.de/pub/tex/macros/latex/contrib/koma-script/doc/scrguide.pdf) [contrib/koma-script/doc/scrguide.pdf](ftp://ftp.tu-chemnitz.de/pub/tex/macros/latex/contrib/koma-script/doc/scrguide.pdf) (besucht am 09. 11. 2013) (siehe S. [3,](#page-2-3) [9\)](#page-8-3).
- <span id="page-11-10"></span>[20] P. Lehman. *Das Paket etoolbox*. 2011. url: [ftp://ftp.fu-berlin.de/](ftp://ftp.fu-berlin.de/tex/CTAN/info/translations/etoolbox/de/etoolbox-DE.pdf) [tex/CTAN/info/translations/etoolbox/de/etoolbox-DE.pdf](ftp://ftp.fu-berlin.de/tex/CTAN/info/translations/etoolbox/de/etoolbox-DE.pdf) (besucht am 30. 11. 2013) (siehe S. [9\)](#page-8-3).
- <span id="page-11-8"></span>[21] P. Lehman. *Das csquotes-Paket*. 2011. url: [ftp : / / ftp . rrzn . uni](ftp://ftp.rrzn.uni-hannover.de/pub/mirror/tex-archive/info/translations/csquotes/de/csquotes-DE.pdf)  [hannover.de/pub/mirror/tex-archive/info/translations/csquotes/](ftp://ftp.rrzn.uni-hannover.de/pub/mirror/tex-archive/info/translations/csquotes/de/csquotes-DE.pdf) [de/csquotes-DE.pdf](ftp://ftp.rrzn.uni-hannover.de/pub/mirror/tex-archive/info/translations/csquotes/de/csquotes-DE.pdf) (besucht am 10. 11. 2013) (siehe S. [9\)](#page-8-3).
- <span id="page-11-5"></span>[22] A. Lingnau. *An Improved Environment for Floats*. 2001. url: [http : / /](http://truefunny.com/m/ctan/macros/latex/contrib/float/float.pdf) [truefunny.com/m/ctan/macros/latex/contrib/float/float.pdf](http://truefunny.com/m/ctan/macros/latex/contrib/float/float.pdf) (besucht am 10. 11. 2013) (siehe S. [6\)](#page-5-2).
- <span id="page-11-9"></span>[23] F. Mittelbach. *The varioref package*. 2006. url: [http : / / sunsite .](http://sunsite.informatik.rwth-aachen.de/ftp/pub/mirror/ctan/macros/latex/required/tools/varioref.pdf) [informatik . rwth - aachen . de / ftp / pub / mirror / ctan / macros / latex /](http://sunsite.informatik.rwth-aachen.de/ftp/pub/mirror/ctan/macros/latex/required/tools/varioref.pdf) [required/tools/varioref.pdf](http://sunsite.informatik.rwth-aachen.de/ftp/pub/mirror/ctan/macros/latex/required/tools/varioref.pdf) (besucht am 10. 11. 2013) (siehe S. [9\)](#page-8-3).
- <span id="page-11-4"></span>[24] F. Mittelbach, M. Goossens, J. Braams, D. Carlisle und C. Rowley. *Der LATEXBegleiter*. 2. Auflage. München: Pearson Studium, 2005 (siehe S. [5–](#page-4-6)[10\)](#page-9-2).
- <span id="page-11-1"></span>[25] R. Schlicht. *Das microtype Paket*. url: [http://mirror.physik-pool.tu](http://mirror.physik-pool.tu-berlin.de/tex-archive/info/translations/microtype/de/microtype-DE.pdf)[berlin.de/tex-archive/info/translations/microtype/de/microtype-](http://mirror.physik-pool.tu-berlin.de/tex-archive/info/translations/microtype/de/microtype-DE.pdf)[DE.pdf](http://mirror.physik-pool.tu-berlin.de/tex-archive/info/translations/microtype/de/microtype-DE.pdf) (besucht am 10. 11. 2013) (siehe S. [5,](#page-4-6) [7,](#page-6-2) [10\)](#page-9-2).
- <span id="page-11-11"></span>[26] M. Schröder. *The ragged2e-package*. 2009. url: [http://truefunny.com/m/](http://truefunny.com/m/ctan/macros/latex/contrib/ms/ragged2e.pdf) [ctan/macros/latex/contrib/ms/ragged2e.pdf](http://truefunny.com/m/ctan/macros/latex/contrib/ms/ragged2e.pdf) (besucht am 30. 11. 2013) (siehe S. [9\)](#page-8-3).
- <span id="page-11-6"></span>[27] American Mathematical Society. *User's Guide for the amsmath Package*. 2002. url: [ftp://ftp.mpi-sb.mpg.de/pub/tex/mirror/ftp.dante.de/](ftp://ftp.mpi-sb.mpg.de/pub/tex/mirror/ftp.dante.de/pub/tex/macros/latex/required/amslatex/math/amsldoc.pdf) [pub/tex/macros/latex/required/amslatex/math/amsldoc.pdf](ftp://ftp.mpi-sb.mpg.de/pub/tex/mirror/ftp.dante.de/pub/tex/macros/latex/required/amslatex/math/amsldoc.pdf) (besucht am 09. 11. 2013) (siehe S. [8–](#page-7-2)[10\)](#page-9-2).
- <span id="page-12-1"></span>[28] Axel Sommerfeldt. *Anpassen der Abbildungs- und Tabellenbeschriftungen*. 2011. url: [ftp://ftp.fu-berlin.de/tex/CTAN/macros/latex/contrib/](ftp://ftp.fu-berlin.de/tex/CTAN/macros/latex/contrib/caption/caption-deu.pdf) [caption/caption-deu.pdf](ftp://ftp.fu-berlin.de/tex/CTAN/macros/latex/contrib/caption/caption-deu.pdf) (besucht am 09. 11. 2013) (siehe S. [6,](#page-5-2) [9\)](#page-8-3).
- <span id="page-12-7"></span>[29] C. Tellechea.  $xstring.$  2013. URL: http://sunsite.informatik.rwth[aachen.de/ftp/pub/mirror/ctan/macros/generic/xstring/xstring\\_](http://sunsite.informatik.rwth-aachen.de/ftp/pub/mirror/ctan/macros/generic/xstring/xstring_doc_en.pdf) [doc\\_en.pdf](http://sunsite.informatik.rwth-aachen.de/ftp/pub/mirror/ctan/macros/generic/xstring/xstring_doc_en.pdf) (besucht am 13. 12. 2013) (siehe S. [10\)](#page-9-2).
- <span id="page-12-6"></span>[30] H. Umeki. *Das geometry Paket*. 2010. url: [http://ftp.fernuni-hagen.](http://ftp.fernuni-hagen.de/ftp-dir/pub/mirrors/www.ctan.org/macros/latex/contrib/geometry-de/geometry-de.pdf) [de / ftp - dir / pub / mirrors / www . ctan . org / macros / latex / contrib /](http://ftp.fernuni-hagen.de/ftp-dir/pub/mirrors/www.ctan.org/macros/latex/contrib/geometry-de/geometry-de.pdf) [geometry-de/geometry-de.pdf](http://ftp.fernuni-hagen.de/ftp-dir/pub/mirrors/www.ctan.org/macros/latex/contrib/geometry-de/geometry-de.pdf) (besucht am 09. 11. 2013) (siehe S. [9\)](#page-8-3).
- <span id="page-12-3"></span>[31] H. Voß. *Math Mode*. 2010. url: [http://sunsite.informatik.rwth-aachen.](http://sunsite.informatik.rwth-aachen.de/ftp/pub/mirror/ctan/info/math/voss/mathmode/Mathmode.pdf) [de/ftp/pub/mirror/ctan/info/math/voss/mathmode/Mathmode.pdf](http://sunsite.informatik.rwth-aachen.de/ftp/pub/mirror/ctan/info/math/voss/mathmode/Mathmode.pdf) (besucht am 10. 11. 2013) (siehe S. [9,](#page-8-3) [10\)](#page-9-2).
- <span id="page-12-4"></span>[32] H. Voß. *Mathematiksatz mit LATEX*. 1. Auflage. Berlin: Lehmanns Media, 2009 (siehe S. [9,](#page-8-3) [10\)](#page-9-2).
- <span id="page-12-8"></span>[33] Wikibooks. *LATEX*. url: <http://en.wikibooks.org/wiki/LaTeX> (besucht am 10. 11. 2013) (siehe S. [10\)](#page-9-2).
- <span id="page-12-2"></span>[34] Wikibooks. *<sup>L</sup>ATEX-Wörterbuch: Silbentrennung*. url: [http://de.wikibooks.](http://de.wikibooks.org/wiki/LaTeX-W%C3%B6rterbuch:_Silbentrennung) [org / wiki / LaTeX - W % C3 % B6rterbuch : \\_Silbentrennung](http://de.wikibooks.org/wiki/LaTeX-W%C3%B6rterbuch:_Silbentrennung) (besucht am 10. 11. 2013) (siehe S. [7\)](#page-6-2).
- <span id="page-12-0"></span>[35] Wikibooks.  $\cancel{BTEX/Floats}$ , Figures and Captions. URL: http://en. [wikibooks.org/wiki/LaTeX/Floats, \\_Figures\\_and\\_Captions](http://en.wikibooks.org/wiki/LaTeX/Floats,_Figures_and_Captions) (besucht am 10. 11. 2013) (siehe S. [6\)](#page-5-2).
- <span id="page-12-5"></span>[36] J. Wright. *siunitx – A comprehensive (SI) units package*. 2013. url: [ftp:](ftp://ftp.rrzn.uni-hannover.de/pub/mirror/tex-archive/macros/latex/contrib/siunitx/siunitx.pdf) [/ / ftp . rrzn . uni - hannover . de / pub / mirror / tex - archive / macros /](ftp://ftp.rrzn.uni-hannover.de/pub/mirror/tex-archive/macros/latex/contrib/siunitx/siunitx.pdf) [latex/contrib/siunitx/siunitx.pdf](ftp://ftp.rrzn.uni-hannover.de/pub/mirror/tex-archive/macros/latex/contrib/siunitx/siunitx.pdf) (besucht am 10. 11. 2013) (siehe S. [9\)](#page-8-3).